## **Computing - Knowledge Organiser**

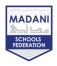

## Year 9 - HT1 – Designing Websites

| Keywords:  |                                                                                                    |
|------------|----------------------------------------------------------------------------------------------------|
| HTML       | HTML stands for Hyper Text Markup Language. HTML is the standard markup language for creating Web pages                                                                                                    |
| CSS        | CSS stands for Cascading Style Sheet and is a computer language for laying out and structuring web pages                                                                                                    |
| Tags       | a set of characters constituting a formatted command for a Web page                                                                                                    |
| Images     | a visual representation of something that can be displayed on a web page                                                                                                    |
| Head       | The <head> element is a container for metadata (data about data) and is placed between the <html> tag and the <body> tag</body></html></head>                                                                 |
| Body       | The <body> tag defines the document's body</body>                                                                                                    |
| Attributes | An HTML attribute is a piece of markup language used to adjust the behaviour or display of an HTML element. For example, attributes can be used to change the colour, size, or functionality of HTML elements |
| Hyperlinks | Links allow users to click their way from page to page                                                                                                    |
| Directory  | The root directory is the topmost directory that contains all related files and folders                                                                                                    |

## **Common HTML Tags:**

| <html></html>                                                                                                    | Outlines the root for the HTML page and tells the browser that the file is for a HTML page |
|----------------------------------------------------------------------------------------------------|--------------------------------------------------------------------------------------------|
| <head></head>                                                                                                    | Contains metadata for the HTML document                                                    |
| <title>&lt;/td&gt;&lt;td&gt;Defines a title for the HTML document&lt;/td&gt;&lt;/tr&gt;&lt;tr&gt;&lt;td&gt;&lt;body&gt;&lt;/td&gt;&lt;td&gt;Defines the HTML documents body&lt;/td&gt;&lt;/tr&gt;&lt;tr&gt;&lt;td&gt;&lt;h1&gt;&lt;h6&gt;&lt;/td&gt;&lt;td&gt;Defines headings for the HTML page&lt;/td&gt;&lt;/tr&gt;&lt;tr&gt;&lt;td&gt;&lt;img&gt;&lt;/td&gt;&lt;td&gt;Defines an image for the HTML page&lt;/td&gt;&lt;/tr&gt;&lt;tr&gt;&lt;td&gt;&lt;a href&gt;&lt;/td&gt;&lt;td&gt;Defines a hyperlink for the HTML page&lt;/td&gt;&lt;/tr&gt;&lt;/tbody&gt;&lt;/table&gt;</title> |                                                                                            |

More tags can be found using: <a href="https://www.w3schools.com/TAGs/">https://www.w3schools.com/TAGs/</a>

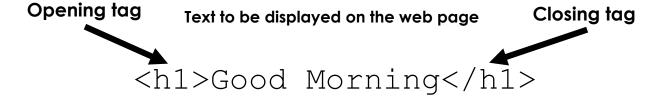

## **Example HTML file:**

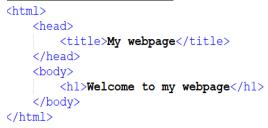

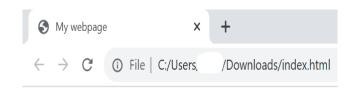

Welcome to my webpage